# <span id="page-0-0"></span>CS 335: Runtime Environments

#### **Swarnendu Biswas**

Department of Computer Science and Engineering, Indian Institute of Technology Kanpur

Sem 2023-24-II

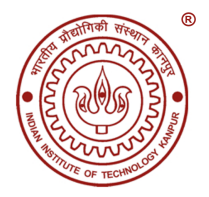

# An Overview of Compilation

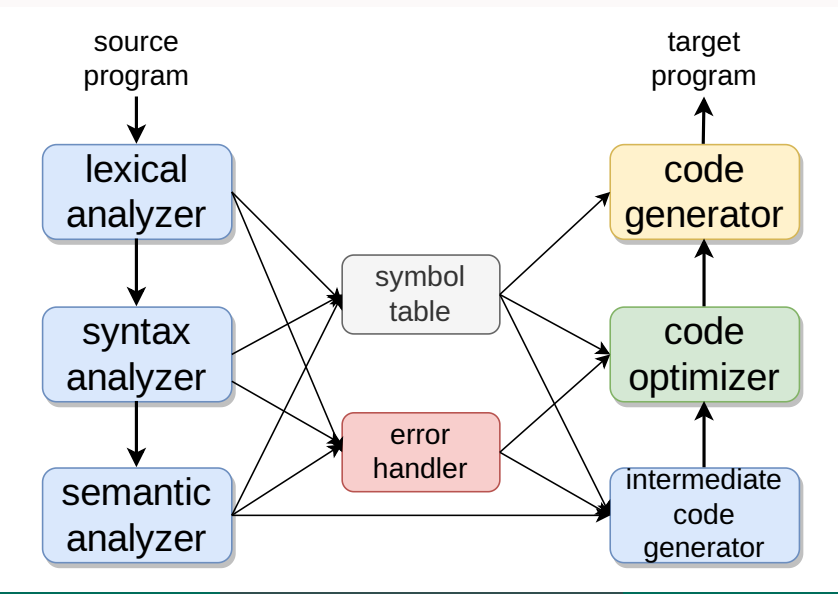

Swarnendu Biswas (IIT Kanpur) [CS 335: Runtime Environments](#page-0-0) Sem 2023-24-II 3/66

### Abstraction Spectrum

- Translating source code requires dealing with all programming language abstractions
	- $\blacktriangleright$  For example, names, procedures, objects, control flow, and exceptions
- Physical computer operates in terms of several primitive operations
	- $\triangleright$  For example, arithmetic, data movement, and control jumps
- $\bullet$  It is not enough to just translate intermediate code to machine code, need to manage memory when a program is executing

# Runtime Environment

#### **Definition**

A runtime environment is a set of **data structures** maintained at run time to **implement high-level program structures**

- Examples of data structures are stack, heap, and virtual function tables
- Program structures depend on the features of the source and the target language, examples are procedures and inheritance
- Compilers create and manage the runtime environment in which the target programs execute
- Runtime deals with the layout, allocation, and deallocation of storage locations, linkages between procedures, and passing parameters among other concerns

### Issues Dealt by Runtime Environments

- $\bullet$  How to pass parameters when a procedure is called?
- What happens to locals when procedures return from an activation?
- Can a procedure refer to nonlocal names? If yes, then how?
- How to support recursive procedures?

. . .

# Storage Organization

- Target program runs in its own logical address space
- Size of generated code is usually fixed at compile time unless code is loaded or produced dynamically
- Compiler can place the executable at fixed addresses
- Runtime storage can be subdivided into
	- ▶ Target code
	- $\triangleright$  Static data objects such as global constants
	- $\triangleright$  Stack to keep track of procedure activations and local data
	- $\blacktriangleright$  Heap to keep all other information like dynamic data

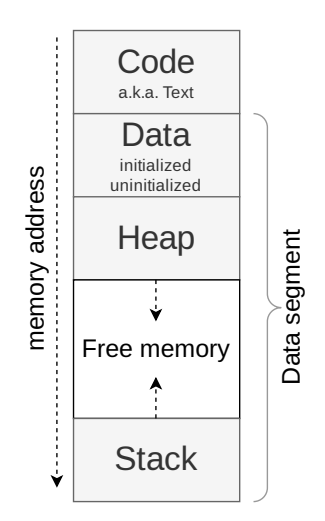

#### Virtual Address Space

```
#include <cstdlib >
#include <iostream >
int main () \{int x = 3;
  std :: cout << "Start of code segment: " <<
            << (void*)& main << "\nStart of heap segment: "
            \lt new int \lt "\nStart of stack segment: " \lt &x \lt "\n";
  return EXIT_SUCCESS ;
```
}

```
$ g++ va -space.cpp -o va -space
$ ./va -space
  Start of code segment: 0x55da0d8df1e9
  Start of heap segment: 0x55da0f8722c0
  Start of stack segment: 0x7ffd7d557b44
```
[The Abstraction: Address Spaces](https://pages.cs.wisc.edu/~remzi/OSTEP/vm-intro.pdf)

#### Program Segments

7

```
1 int g_i-data = 2; // initialized global variables are in data
2 // Uninitialized global or global initialized to zero are in .bss
3 float q_f_bss;
4 long g_l<sub>bss</sub> = \theta;
5 const int MAX = 10000; // .rodata
6 const int MIN = 100; // .rodata
8 int main () {
9 static double s_d_bss; // uninitialized static in .bss
10 // Initialized static in .data
11 static int s_i data = 77;
12 static char s_str [] = "CS335!\n";
13 const float pi = 3.14; // local constant in .rodata
14 // Local non-static variables are on the stack
15 int l-value = 42;
16 return 0:
17 }
```
#### Program Segments

```
$ g++ --save -temps -o segments.out segments.cpp
$ size segments.out -segments.o
 text data bss dec hex filename
 135 16 24 175 af segments.out - segments .o
$ objdump -CS -s -j .data segments.out -segments.o
 ...
 0000000000000000 <q_i_data>:
    0: 02 00 00 00 ....
 00000000000000004 <main::s_i_data>:
    4: 4d 00 00 00 M...
 0000000000000008 <main::s str>:
    8: 43 53 33 33 35 21 0a 00 CS335 !..
$ objdump -CS -s -j .bss segments.out -segments.o
 0000000000000000 <g_f_bss>:
        ...
 0000000000000008 <g_l_bss >:
        ...
 00000000000000010 <main::s d bss>:
        ...
```
### Strategies for Storage Allocation

#### Static allocation

- Lay out storage at compile time only by studying the program text
- Memory allocated at compile time will be in the static area

#### Dynamic allocation

- Storage allocation decisions are made when the program is running
- Stack allocation Manage run-time allocation with a stack storage
	- ▶ Local data are allocated on the stack
- $\bullet$  Heap allocation  $-$  Memory allocation and deallocation can be done at any time
	- $\blacktriangleright$  Requires memory reclamation support

# Static Allocation

#### Names are bound to storage locations at compilation time

- Bindings do not change, so no runtime support is required
- Names are bound to the same location on every invocation
- Values are retained across activations of a procedure

#### Limitations

- − Size of all data objects must be known at compile time
- − Data structures cannot be created dynamically
- − Recursive procedures are not allowed

### Allocating Arrays Statically

```
#include <cstdlib >
#include <iostream >
using std:: cout:
#define NUM_ELEMS (1 << 30)
int main () {
  int large_array [ NUM_ELEMS ];
  cout << "Allocation successful!";
  for (int i = 0; i < NUM\_ELEMS; i++) {
    large array[i] = 0:
    cout \langle\langle "Array[i]: " \langle\langle large_array[i] \langle\langle "\n";
  }
  return EXIT_SUCCESS ;
}
```

```
$ g++ static -large -array.cpp -o static -large -array.out
$ ./ static -large -array.out
  './static -large -array.out' terminated by signal SIGSEGV (Address boundary error)
```
#### Static Allocation

- Variable access is fast
	- $\blacktriangleright$  Addresses are known at compile time
- Cannot support recursion

#### Dynamic Allocation

- Variable access is slow
	- $\triangleright$  Accesses need redirection through stack/heap pointer
- Supports recursion

## Stack vs Heap Allocation

**Stack** 

- Allocation/deallocation is automatic
- **Fast allocation, requires only adjusting** the stack pointer
- Space for allocation is limited

#### **Heap**

- Allocation/deallocation is explicit
- Allocation is more expensive
- Challenge is heap fragmentation

#### Comparing the Cost of Stack and Heap Allocations

```
1 #define NUM_ITERS (1e9)
2 using HR = std:: chrono:: high resolution clock:
3 using HRTimer = HR:: time_point ;
4 using std:: chrono:: duration_cast;
5 using std:: chrono:: microseconds;
6 void on_stack() { int i; }
7 void on_heap() { int<sup>*</sup> i = new int; }
8 \quad \text{int } \text{main}() \quad \{9 HRTimer start = HR:: now ();
10 for (int i = 0; i < NUM_ITERS; ++i) { on_stack(); }
11 HRTimer end = HR::now():
12 auto duration = duration_cast<microseconds>(end - start).count();
13 cout << "Time for per on_stack alloc: " << (float)duration / NUM_ITERS << "us\n";
14 start = HR::now();
15 for (int i = \theta; i < NUM_ITERS; ++i) { on_heap(); }
16 end = HR:: now ();
17 duration = duration_cast <microseconds >( end - start ). count ();
18 cout \langle "Time for per heap alloc: "\langle ((float)duration / NUM_ITERS) / 2 \langle " us\n";
19 return EXIT_SUCCESS;
20 }
```
#### Comparing the Cost of Stack and Heap Allocations

```
1 #define NUM_ITERS (1e9)
2 using HR = std:: chrono:: high resolution clock:
3 using HRTimer = HR:: time_point ;
4 using std:: chrono:: duration_cast;
5 using std:: chrono:: microseconds;
6 void on_stack() { int i; }
7 void on_heap() { int<sup>*</sup> i = new int; }
8 \quad \text{int } \text{main}() \quad \{9 HRTimer start = HR::now():
10 for (int i = 0; i < NUM_ITERS; ++i) { on_stack(); }
11 HRTimer end = HR::now():
12 auto duration = duration_cast<microseconds>(end - start).count();
13 cout << "Time for per on_stack alloc: " << (float)duration / NUM_ITERS << "us\n";
14 start = HR::now();
15 for (int i = \theta; i < NUM_ITERS; ++i) { on_heap(); }
16 end = HR:: now ();
17 duration = duration_cas \int \int \frac{1}{\pi} \, dx./stack-heap-allocation.out
18 cout << "Time for per h
19 return EXIT_SUCCESS;
20 }
                               $ g++ stack-heap-cost.cpp -o stack-heap-cost.out
                                 Time for per stack alloc: 0.0017 us
                                 Time for per heap alloc: 0.0069 us
```
# Procedure Abstraction

Activations, calling conventions, and accessing local and nonlocal data

#### Procedure Calls

- Procedure definition is a declaration that associates an identifier with a statement (procedure body)
	- $\triangleright$  Formal parameters appear in a declaration while actual parameters appear when a procedure is called
- + Important abstraction in programming
	- $\blacktriangleright$  Provides control abstraction and a name space
	- $\triangleright$  Defines critical interfaces among large parts of a software
- + Creates a controlled execution environment
	- ▶ Each procedure has its own private named storage or name space
	- $\blacktriangleright$  Executing a call instantiates the callee's name space

### Control Abstraction

- Each language has rules to
	- $\triangleright$  Invoke a procedure (pass control by manipulating the PC)
	- $\blacktriangleright$  Map a set of arguments from the caller's name space to the callee's name space (pass data)
	- $\blacktriangleright$  Allocate space for local variables when a procedure executes
	- $\triangleright$  Return control to the caller, and continue execution after the call
- **Linkage convention** standardizes the actions taken by the compiler and the OS to make a procedure call

### More on Procedure Calls

- Each execution of a procedure *P* is an **activation** of the procedure *P*
- A procedure is recursive if an activation can **begin before** an earlier activation of the same procedure has ended
	- $\triangleright$  If a procedure is recursive, several activations may be alive at the same time
- The **lifetime** of an activation of *P* is the sum of all the steps to execute *P* and all the steps in procedures that *P* calls
- Given activations of two procedures, their lifetimes are either non-overlapping or nested

### Activation Tree

- Depicts the way control enters and leaves activations
	- $\blacktriangleright$  Root represents the activation of main()
	- $\blacktriangleright$  Each node represents the activation of a procedure
	- ▶ Node *a* is the parent of *b* if control flows from *a* to *b*
	- ▶ Node *a* is to the left of *b* if lifetime of *a* occurs before *b*
- Flow of control in a program corresponds to depth-first traversal of the activation tree

```
int g() { return 42; }
int f() \{ return g(); \}int main () {
  g();
  f();
}
```
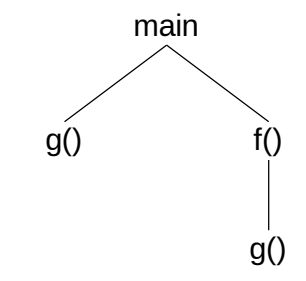

### Quicksort Code

```
int a[11];
void readArray () {
  int i;
  ...
}
int main () {
  readArray ();
  a[0] = -99999;a[10] = 99999;quicksort (1, 9);
}
```

```
void quicksort (int m, int n) {
  int i;
  if (n > m) {
    i = partition (m, n);
    quicksort(m, i-1);
    quicksort (i+1, n);
  }
}
int partition (int m, int n) {
  ...
}
```
#### One Possible Activation Tree

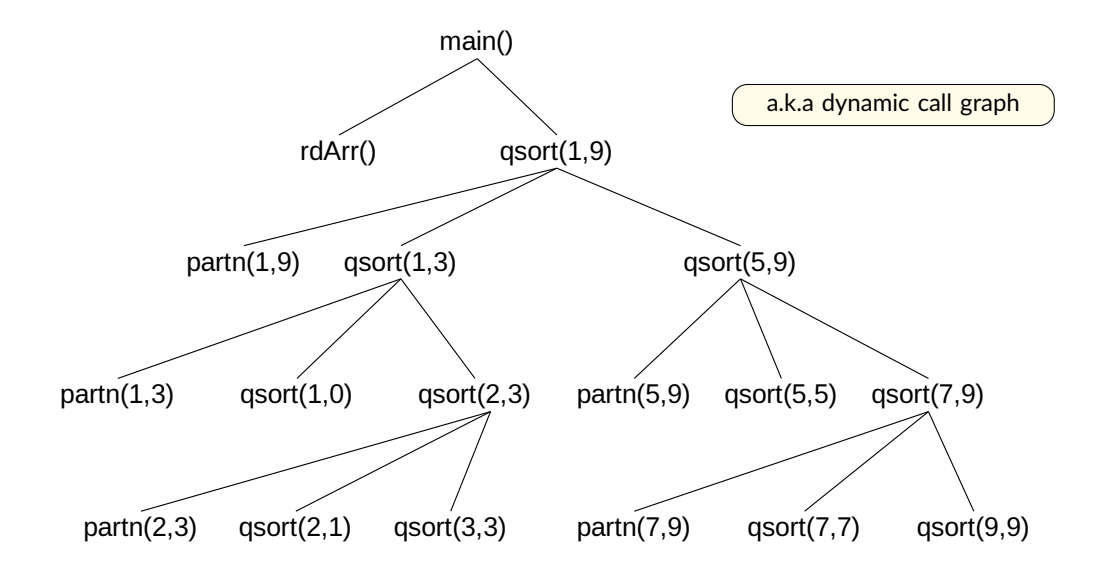

### Example of Procedure Activations

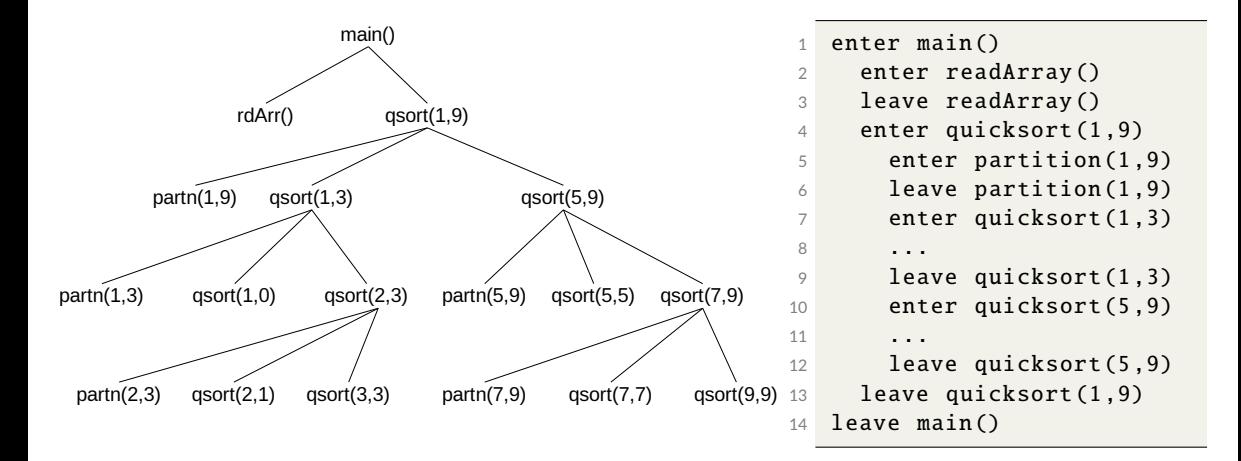

# Control Stack

- Procedure calls and returns are usually managed by a run-time stack called the **control stack**
- Each live activation has an **activation record** (also called a **frame**) on the control stack
	- ▶ Stores control information and data needed to manage the activation
- A frame is pushed when activation begins and popped when activation ends
- Suppose node *n* is at the top of the stack, then the stack contains the nodes along the path from *n* to the root

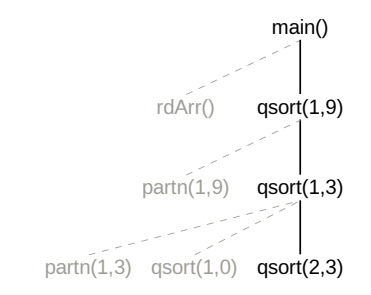

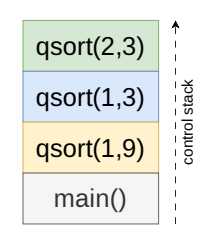

# Is a Stack Sufficient?

#### When will a control stack work?

- Once a function returns, its activation record cannot be referenced again
- Every activation record has either finished executing or is an ancestor of the current activation record
- We do not need to store old nodes in the activation tree

#### When will a control stack not work?

- A function's activation record can be referenced after the function returns
- $\bullet$  Function closures  $-$  procedure and run-time context to define free variables
	- $\triangleright$  A variable that a procedure refers to and that is declared outside the procedure's own scope is called a **free variable**

# Function Closure

#### **Definition**

Function closure stores a function together with its execution environment

- The environment maps each free variable to the value or reference that the name was bound to when the closure was created
- Popularly used in languages where functions are first-class objects
	- ▶ Functions can be returned as results from higher-order functions or passed as arguments to other function calls

```
# Python example
2 def f(x): # returns a closure
3 def q(y):
4 return x+y5 return g
\delta def h(x): # returns a closure
7 return lambda y: x+y
8 # Assign closures to variables
9 a = f(1)10 
11 assert a(5) == 612 assert b(5) == 613 # Use closures without binding to
14 # variables (anonymous)
15 assert f(1)(5) == 616 assert h(1)(5) == 6
```
[Closure \(computer programming\)](https://en.wikipedia.org/wiki/Closure_(computer_programming))

# Environment and State

#### Environment

- $\bullet$  Refers to a function that maps a name to a storage location
- Maps a name to an I-value

#### **State**

- **●** Refers to a function that maps a storage location to the stored value
- Maps the I-value to an r-value

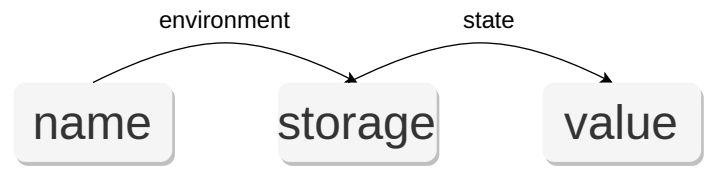

# An assignment changes state, not the environment

An expression evaluated to a value is a r-value.

Swarnendu Biswas (IIT Kanpur) [CS 335: Runtime Environments](#page-0-0) Sem 2023-24-II 27/66

An expression evaluated to a location is a l-value.

# Activation Record

- A pointer to the current activation record is maintained in a register
- Fields in an activation record
	- (i) Actual parameters
	- (ii) Returned values
	- (iii) Control link Points to the activation record of the caller
	- (iv) Access link access non-local data
	- (v) Saved machine status information about the machine state before the procedure call
		- $\triangleright$  Return address (value of program counter)
		- ▶ Register contents
	- (vi) Local data
	- (vii) Temporaries

Contents and position of fields may vary with language and implementations

actual parameters returned values control link access link saved machine status local data temporaries

Swarnendu Biswas (IIT Kanpur) [CS 335: Runtime Environments](#page-0-0) Sem 2023-24-II 28/66

# Sequence of Activation Record Manipulation

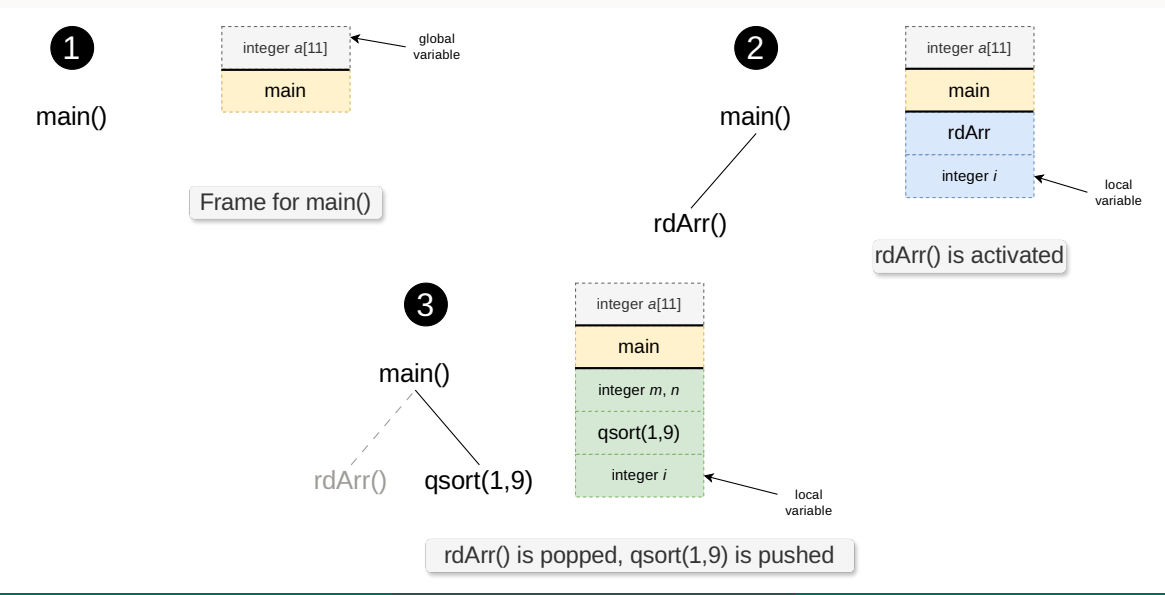

Swarnendu Biswas (IIT Kanpur) [CS 335: Runtime Environments](#page-0-0) Sem 2023-24-II 29/66

## What is in G()'s Activation Record when F() calls G()?

- If a procedure F calls G, then G's activation record contains information about both F and G
	- $\triangleright$  F is suspended until G completes, at which point F resumes
	- $\triangleright$  G's activation record contains information needed to resume execution of F
- **G's activation record contains** 
	- $\triangleright$  Actual parameters to G (supplied by F)
	- $\triangleright$  G's return value (needed by F)
	- $\blacktriangleright$  Space for G's local variables

## Procedure Linkage

- Procedure linkage is a contract between the compiler, the OS, and the target machine
- Divides responsibility for naming, allocation of resources, addressability, and protection

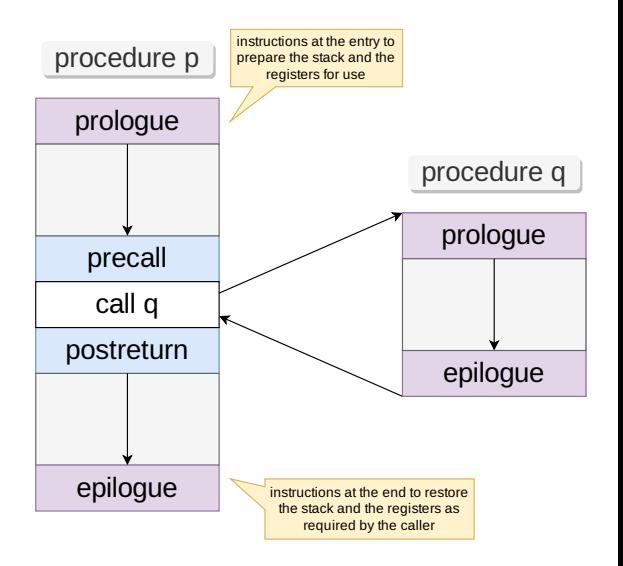

# Calling and Return Sequence

**Calling sequence** allocates an activation record on the stack and enters information into its fields

Responsibility is shared between the caller and the callee

**Return sequence** restores the state of the machine, so the calling procedure can continue its execution after the call

# Calling Sequence

- Place values communicated between caller and callee at the beginning of the callee's activation record, close to the caller's activation record
- Fixed-length items are placed in the middle
- Data items whose size are not known during intermediate code generation are placed at the end of the activation record
- Top-of-stack points to the end of the fixed-length fields
	- $\triangleright$  Fixed-length data items are accessed by fixed offsets from top-of-stack pointer
	- ▶ Variable-length fields records are actually "above" the top-of-stack

### Policies and implementation strategies can differ

#### Division of Tasks Between Caller and Callee

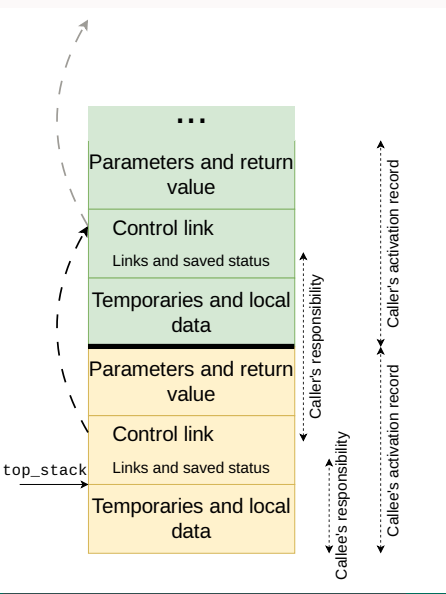

# Division of Tasks Between Caller and Callee

#### **Call Sequence**

- (i) Caller evaluates the actual parameters
- (ii) Caller stores a return address and the old value of top\_stack into the callee's activation record
- (iii) Caller then increments top\_stack past the caller's local data and temporaries and the callee's parameters and status fields
- (a) Callee saves the register values and other status information
- (b) Callee initializes its local data and begins execution

## Division of Tasks Between Caller and Callee

#### Return Sequence

- Callee places the return value next to the parameters
- Callee restores top\_stack and other registers
- Callee branches to the return address that the caller placed in the status field
- Caller copies return value into its activation record

# Calling Conventions

- Specifies how function calls are set up and executed
	- $\triangleright$  Where are parameters placed? What is the order for passing parameters?
	- ▶ How are variadic functions handled?
	- $\blacktriangleright$  How is the return value passed from the callee to the caller?
	- $\triangleright$  Which registers should be preserved across calls? Is the caller or the callee responsible for preserving registers?

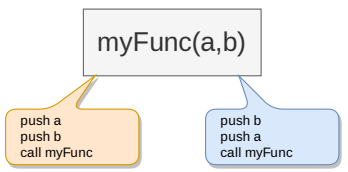

#### x86-64 calling convention

- **First six integral (including pointers) function** arguments are passed in registers %rdi, %rsi, %rdx, %rcx, %r8, and %r9
- Subsequent arguments are passed on the stack in the reverse order (arg 7 is at the top)
- The return value is passed in register %rax
- Floating point parameters are passed in %xmm0-%xmm7
- If the function takes a variable number of arguments (like  $print f$ ), then %rax must be set to the number of floating point arguments
- The stack pointer register %rsp must be aligned to 16-byte boundary before the call
- Complete set of rules (System V ABI) are complex

## Passing Parameters in x86-64

```
void proc(long a1, long *a1p,
          int a2, int a2p,
          short a3, short *a3p,
          char a4, char a4p {
  *a1p += a1;
  *a2p += a2;
  *a3p += a3;
  *a4p += a4;
}
```
\$ gcc -S -fno-asynchronous-unwind-tables -fno-exceptions proc-call.c

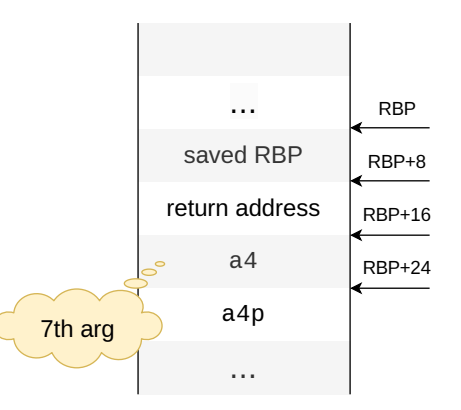

...

#### x86-64 Assembly for Example Procedure Call

```
void proc(long a1, long *a1p,
          int a2 int a2p.
          short a3, short *a3p,
          char a4, char *a4p) {
 *a1p += a1;
  *a2p += a2;
 *a3p += a3;
  *a4p += a4:
}
```

```
s acc -0a -S
-fno-asynchronous-unwind-tables
-fno-exceptions proc-call.c
```

```
2 ; q is quadword (8B), l is long word
 3: (4B), and w is word (2B)4 ; Fetch a4p, move 8 bytes
 5 movq 16(%rsp), %rax
 6 addq %rdi, (\%rsi); *alp += al
 7 \text{ addl } X \text{edx}, (Xr c x); * a 2p + a 28 addw x^8 - 8w, (x^9 - 9); x^8 - 3p + z^39 ; Fetch a4 to %dl (low-order 8 bits)
10 movl 8(%rsp), %edx
11 addb \frac{1}{1}, \frac{1}{1} \frac{1}{1} \frac{1}{1} \frac{1}{1} \frac{1}{1} \frac{1}{1} \frac{1}{1} \frac{1}{1} \frac{1}{1} \frac{1}{1} \frac{1}{1} \frac{1}{1} \frac{1}{1} \frac{1}{1} \frac{1}{1} \frac{1}{1} \frac{1}{1} \frac{1}{1} \frac{1}{1} \frac{1}{1} \12 ret
13 ...
```
<sup>1</sup> ...

# Register Saving Conventions

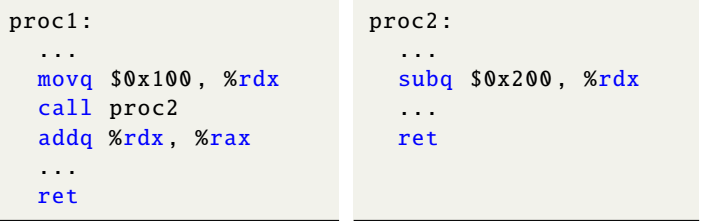

- %rbx, %rbp, and %r12–%r15 are callee-saved registers
- All other registers, excepting %rsp, are caller-saved
- %rax holds the return value, so implicitly caller saved
- %rsp is the stack pointer, so implicitly callee saved
- **Caller** saved
	- $\triangleright$  Caller saves temporary values in its frame (on the stack) before the call
	- $\blacktriangleright$  Callee is then free to modify their values
- **Callee** saved
	- $\triangleright$  Callee saves temporary values in its frame before using them
	- $\triangleright$  Callee restores them before returning to caller

### Use of Callee-Saved Registers

```
long proc2(long);
long proc1(long x, long y) {
  long u = proc2(y);long v = proc2(x);return u+v;
}
```
 $$$  acc -00 -S -fno-asynchronous-unwind-tables -fno-exceptions callee-saved-regs.c

```
proc1:
2 ; x is in %rdi, y is in %rsi
3 pushq %rbp ; callee -saved
4 movq %rsp, %rbp
5 subq $32 , %rsp ; allocate memory
6 movq %rdi, -24(%rbp)
    movq %rsi, -32(%rbp)
8 movq -32(%rbp), %rax
9 movq %rax, %rdi
10 call proc2@PLT
11 movq %rax, -16(%rbp)
12 movq -24(%rbp), %rax
13 movq %rax, %rdi
14 call proc2@PLT
15 movq %rax, -8(%rbp)
16 movq -16(%rbp), %rdx
17 movq -8(%rbp), %rax
18 addq %rdx, %rax
19 leave
20 ret
```
# Data Communication between Procedures

#### Definition

**Parameter binding** maps the actual parameters at a call site to the callee's formal parameters

Types of mapping conventions: call by value, call by reference, and call by name

Call by Value

- Convention where the caller evaluates the actual parameters and passes their r-values to the callee
- A formal parameter in the callee is treated like a local name
- Any modification of a value parameter in the callee is not visible in the caller

#### Call by Reference

- Convention where the compiler passes an address for the formal parameter to the callee
	- ▶ Any redefinition of a reference formal parameter is reflected in the corresponding actual
- A formal parameter requires an extra indirection

# Call by Name

- Reference to a formal parameter behaves as if the actual parameter had been textually substituted in its place
- Actual parameters are evaluated inside the called function when they are used, not when the function is called
	- $\blacktriangleright$  Can update the given parameters
	- $\blacktriangleright$  Renaming is used in case of clashes
- Example: Algol-60

```
procedure double(x);
  real x;
  begin
    x \rightarrow x * 2end;
double(c[j])
```

```
int f(int j) {
  int k = j; // k = 9i = 2; // modify global ik = j; // a[i] is reevaluated, k = 7}
char array[3] = \{ 9, 8, 7 \};int i = 0;
f(a[i]);
```
[Pass-By-Name Parameter Passing](https://www2.cs.sfu.ca/~cameron/Teaching/383/PassByName.html)

[What is "Call By Name"?](https://stackoverflow.com/questions/2962987/what-is-call-by-name)

Swarnendu Biswas (IIT Kanpur) [CS 335: Runtime Environments](#page-0-0) Sem 2023-24-II 43/66

# Challenges with Call by Name

```
procedure swap(a, b)
  integer a, b, temp;
  begin
    temp := a
    a := bb := tempend;
```
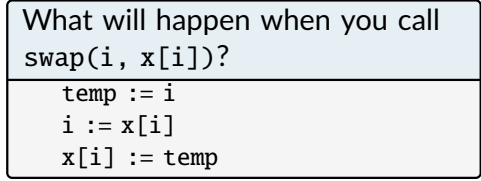

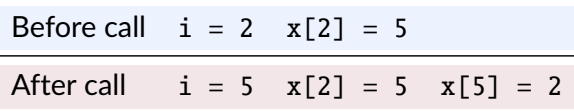

[Jensen's device](https://en.wikipedia.org/wiki/Jensen%27s_device)

Swarnendu Biswas (IIT Kanpur) [CS 335: Runtime Environments](#page-0-0) Sem 2023-24-II 44/66

[Pass-By-Name Parameter Passing](https://www2.cs.sfu.ca/~cameron/Teaching/383/PassByName.html)

# Data Access Rules

#### Name Spaces, and Lexical and Dynamic Scoping

- **Scope** is the part of a program to which a name declaration applies
	- ▶ Scope rules provide control over access to data and names
- In **lexical scoping**, a name refers to the definition that is **lexically closest** to the use
	- $\triangleright$  With lexical (a.k.a., static) scoping, a free variable is bound to the declaration for its name that is lexically closest to the use
- With **dynamic scoping**, a free variable is bound to the variable **most recently created** at run time (e.g., Common Lisp)

Lexical scoping is more popular, dynamic scoping is relatively challenging to implement

Both are identical as far as local variables are concerned

### Nested Lexical Scopes in Pascal

```
1 program Main<sub>0</sub>(inp, op);
2 var x_1, y_1, z_1: integer;
3 procedure Fee<sub>1</sub>;
4 var x_2: integer;
5 begin \{ \text{Fe} \rightarrow \}6 x_2 := 1;
7 y_1 := x_2 * 2 + 18 end:
9 procedure Fie<sub>1</sub>;
10 var y_2: real;
11 procedure Foe<sub>2</sub>;
12 var z_3: real;
13 procedure Fum<sub>3</sub>;
14 var y_A: real;
15 ...
```
- Compilers can use a static coordinate for a name for lexically-scoped languages
- Consider a name *x* declared in a scope *s*
- Static coordinate is a pair ⟨*l*, *o*⟩ where *l* is the lexical nesting level of *s* and *o* is the offset where *x* is stored in the scope's data area

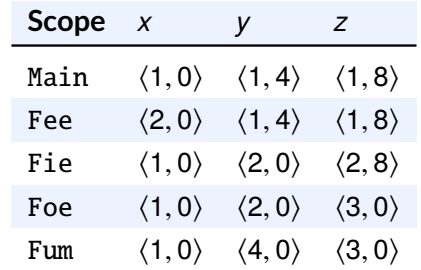

#### Lexical and Dynamic Scope

```
int x = 1, y = 0;
int q(int z) \{return x + z;
}
int f(int y) {
  int x;
  x = y + 1;
  return g(x * y);
}
int main() \{print(f(3));
}
          free variable
```
What is printed (i) with lexical scoping and (ii) with dynamic scoping?

[Static \(Lexical\) Scoping vs Dynamic Scoping \(Pseudocode\)](https://stackoverflow.com/questions/22394089/static-lexical-scoping-vs-dynamic-scoping-pseudocode)

### Lexical and Dynamic Scope in Perl

```
$x = 10;sub f
{
  return $x;
}
sub g
{
  # If local is used, x uses
  # dynamic scoping. If my is
  # used, x uses lexical scoping
  local sx = 20;
  return f();
}
print g(). "\n\times";
```
What is printed (i) with lexical scoping and (ii) with dynamic scoping?

\$ perl scope.pl

[Static \(Lexical\) Scoping vs Dynamic Scoping \(Pseudocode\)](https://stackoverflow.com/questions/22394089/static-lexical-scoping-vs-dynamic-scoping-pseudocode)

# Scoping Rules for C and Java Languages

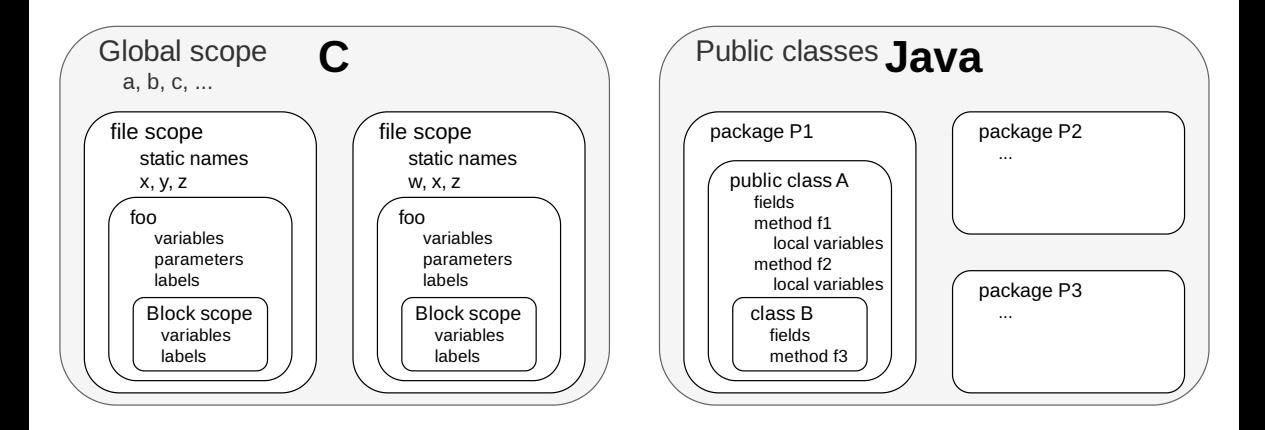

### Allocating Activation Records

- Stack allocation
	- ▶ Activation records follow LIFO ordering (e.g., Pascal, C, and Java)
- Heap allocation
	- $\triangleright$  Needed when a procedure can outlive its caller (e.g., implementations of Scheme and ML)
	- $\triangleright$  Garbage collection support eases complexity
- Static allocation
	- ▶ Procedure *P* cannot have multiple active invocations if it does not call other procedures
	- ▶ A **leaf procedure** makes no calls to other procedures
	- $\blacktriangleright$  Reduces memory requirement and improves performance

## Variable Length Data on the Stack

- Data may be local to a procedure but the size may not be known at compile time
	- $\triangleright$  For example, a local array whose size depends upon a parameter
- Data may be allocated in the heap but may require garbage collection
- Possible to allocate variable-sized local data on the stack

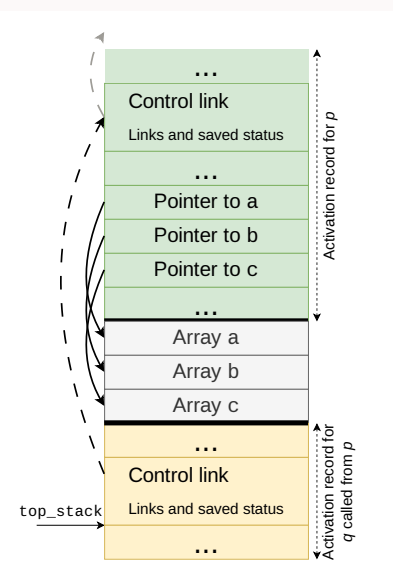

### Data Access without Nested Procedures

- Consider the C-family of languages
- Any name local to a procedure is non-local to other procedures
- **Access rules** 
	- (i) Global variables are in static storage
		- ▶ Addresses are fixed and **known at compile time**, use the addresses in the code
	- (ii) Any other name must be **local to the activation** at the top of the stack

#### Access to Non-local Data in Nested Procedures

Suppose procedure *p* at lexical level *m* is nested in procedure *q* at level *n*, and *x* is declared in *q*

We aim to resolve a non-local name *x* in *p*

- **Finding** the **declaration** for non-local *x* in *p* is a **static** decision
- Compiler models the reference by a static distance coordinate ⟨*m* − *n*, *o*⟩ where *o* is offset in the activation record for *q*
- Compiler needs to translate ⟨*m* − *n*, *o*⟩ into a run-time address
- **Finding** the **relevant activation** of *q* from an activation of *p* is a **dynamic** decision
- We **cannot** use **compile-time** decisions since there could be many activation records of *p* and *q* on the stack
- Two common strategies: access links and displays

# Access Links

- Suppose procedure *p* is nested immediately within procedure *q*
	- $\triangleright$  p's nesting depth is  $i + 1$  if  $q$ 's nesting depth is *i*
	- $\blacktriangleright$  Procedures not nested within other procedures have nesting depth 1 (e.g., functions in C)
- **●** Access link in any activation of *p* points to the most recent activation of *q*
	- $\triangleright$  Access links form a chain up the nesting hierarchy of activations whose data and procedures are accessible to the currently executing procedure

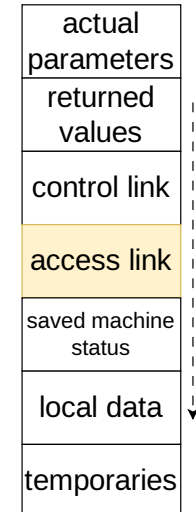

# Quicksort in ML using Nested Procedures

```
1 fun sort (inputFile, outputFile) =
2 let
3 val a = array(11, 0);
4 fun readArray (inputFile) = \ldots;
5 ..a.. ; // use of a
6 fun exchange(i, j) =
7 ..a.. ; // use of a
```
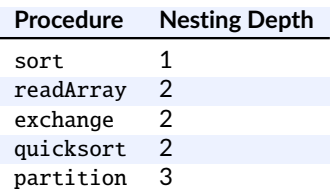

```
8 fun quicksort (m.n) =
9 let
10 val v = \ldots; // pivot
11 fun partition (y, z) =
12 ...a..v.. exchange .. // use
13 in
14 ..a..v.. partition .. quicksort
15 end
16 in
17 ..a.. readArray .. quicksort..
18 end;
```
#### Example of Access Links

sort access link a qsort(1,9)  $\sim$ access link v Why?

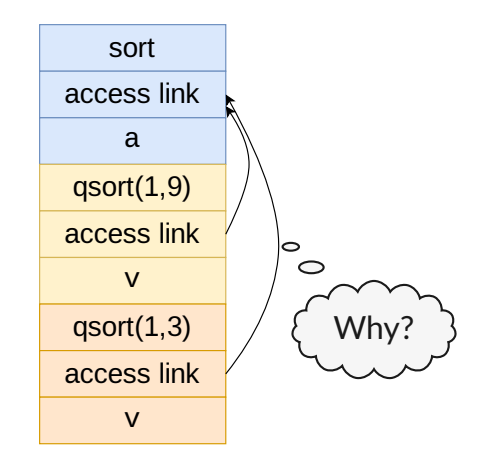

# How to Find Non-local *x*?

- Suppose procedure *p* is at the top of the stack and has depth *np*, and *q* is a procedure that surrounds  $p$  and has depth  $n_q$ 
	- $\blacktriangleright$  Usually  $n_q < n_p$ ;  $n_q == n_p$  only if p and q are the same
- $\bullet$  Follow the access link  $(n_p n_q)$  times to reach an activation record for *q*
	- ▶ That activation record for *q* will contain a definition for *x* that is non-local to *p*

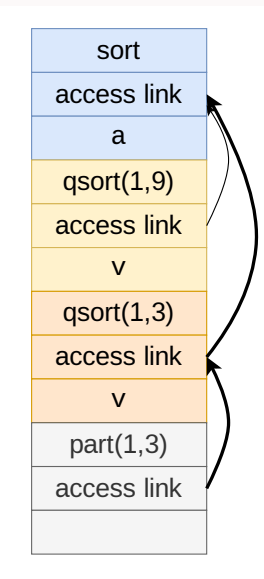

### Traversing Access Links

- The code to set up access links is part of the calling sequence and depends upon whether the called procedure is nested within the caller
- $\bullet$  Suppose procedure *q* at depth  $n_q$  calls procedure *p* at depth  $n_p$
- Case 1:  $n_a < n_b$ 
	- ▶ Called procedure *p* is nested more deeply than *q*
	- $\blacktriangleright$  Therefore, *p* must be declared in *q*, or the call by *q* will not be within the scope of *p*
	- $\triangleright$  Access link in p should point to the access link of the activation record of the caller q
	- $\triangleright$  For example, sort() calls quicksort(), quicksort() calls partition()
- $\bullet$  Case 2:  $n_q == n_p$ 
	- $\triangleright$  Procedures are at the same nesting level (i.e., recursive call)
	- $\triangleright$  Access link of called procedure p is the same as q
	- $\triangleright$  For example, quicksort(1,9) calls quicksort(1,3)

#### Traversing Access Links

- Case 3:  $n_q > n_p$ 
	- $\triangleright$  For example, partition() calls exchange()
		- $\blacktriangleright$  Nesting depth of calling function partition() is 3
		- $\triangleright$  Nesting depth of called function exchange() is 2
	- $\triangleright$  For the call within *q* to be in the scope of *p*, *q* must be nested within some procedure *r*, while *p* is defined immediately within *r*
	- ▶ Top activation record for *r* can be found by following chain of access links for  $n_q - (n_p - 1)$  hops, starting in the activation record for *q*
	- ▶ Access link for *q* will go to the activation for *r*

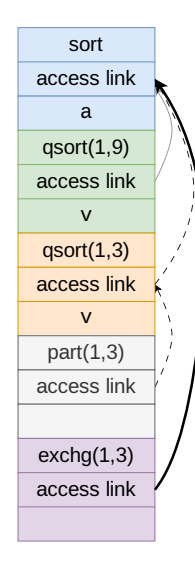

#### Traversing Access Links

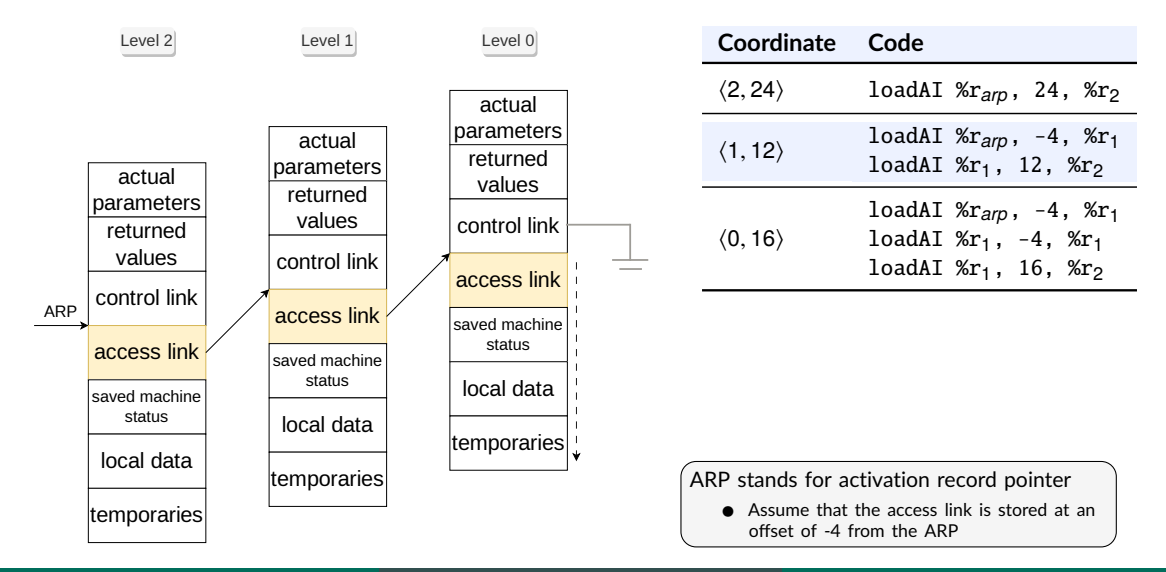

# **Displays**

#### Definition

Display is a global array to hold the activation record pointers for the most recent activations of procedures at each lexical level

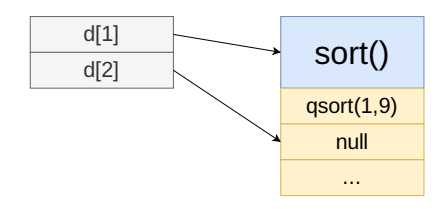

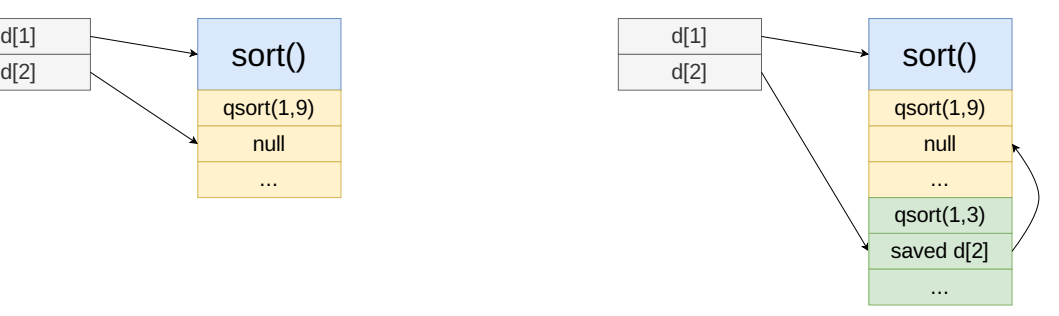

### Insight in Using Displays

- Suppose a procedure *p* is executing and needs to access element *x* belonging to procedure *q*
- The runtime **only** needs to search in activations from *d*[*i*], where *i* is the nesting depth of *q*
- $\bullet$  Follow the pointer  $d[i]$  to the activation record for *q*, wherein *x* should be defined at a known offset

#### Displays

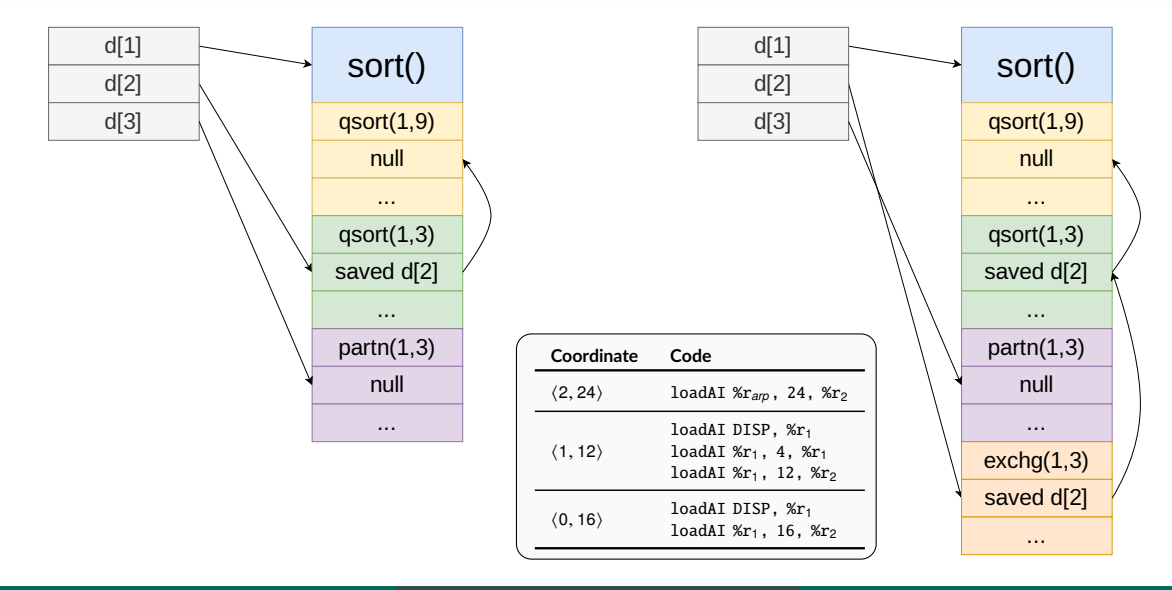

## Access Links vs Displays

#### Access Links

- Cost of lookup varies
	- $\triangleright$  Common case is cheap, but long chains can be costly
- Cost of maintenance is variable

#### **Displays**

- Cost of lookup is constant
- Cost of maintenance is constant

### References

- A. Aho et al. Compilers: Principles, Techniques, and Tools. Sections 7.1–7.3,  $2<sup>nd</sup>$  edition, Pearson Education.
- K. Cooper and L. Torczon. Engineering a Compiler. Sections 6.1-6.5, 7.1-7.2, 7.9, 2<sup>nd</sup> edition. Morgan Kaufmann.